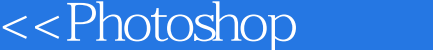

- 13 ISBN 9787115139542
- 10 ISBN 7115139547

出版时间:2005-9

页数:204

字数:318000

extended by PDF and the PDF

 $\overline{>>}$ 

http://www.tushu007.com

, tushu007.com

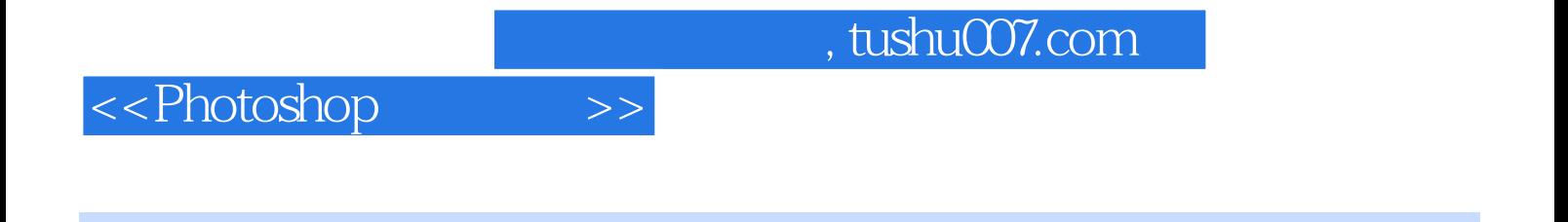

 $\frac{1}{\sqrt{N}}$ 

Photoshop CS<br>Photoshop CS

## $,$  tushu007.com

## <<Photoshop>>>>>

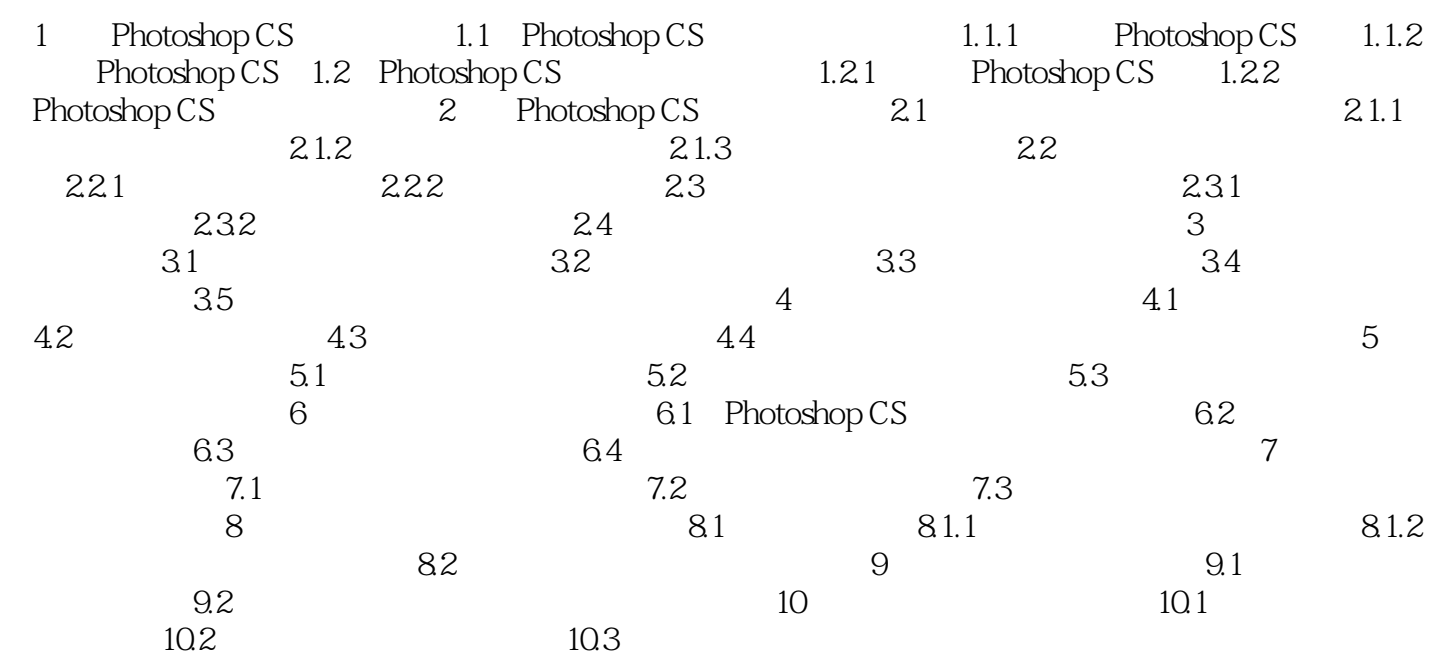

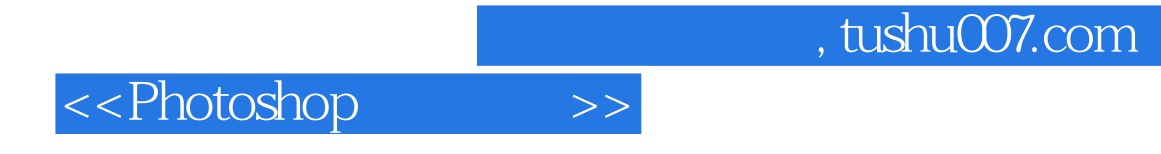

本站所提供下载的PDF图书仅提供预览和简介,请支持正版图书。

更多资源请访问:http://www.tushu007.com